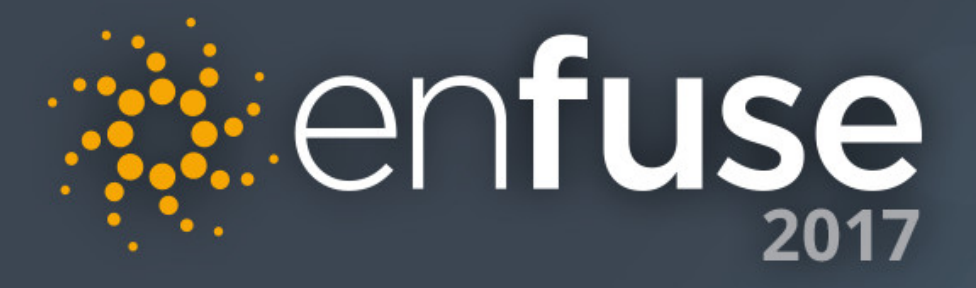

### Using EnScript to Make Your Life Easier – Part<sup>2</sup>

 $\overline{\mathsf{G}}$ 

Suzanne Widup, James Habben, Bill Taroli

# Session 2

#### Working with Case Data

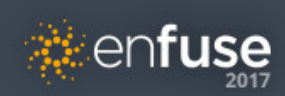

# Agenda

#### **Concepts**

- ItemIteratorClass accessing objects representing files
- EntryClass accessing the metadata associated with a file
- EntryFileClass accessing contents of files inside a case
- LocalFileClass accessing contents of files on examiner system disks

#### **Functions**

- Create a list of users
- Copy registry files out to disk for system and users
- Copy LNK files for each user

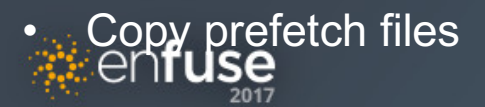

#### **ItemIteratorClass**

- Aware of all files in a case
- Modes to limit files
	- Selected
	- Tagged
- Memory efficiency, on demand

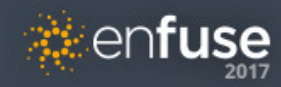

#### **EntryClass**

- Holds most metadata about files
- Some common metadata properties
	- name
	- dates MACE
	- path
	- hash
- Used to enable further access contents

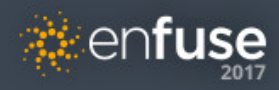

#### **EntryFileClass**

- Holds no metadata about files
- Gives access to contents of related EntryFile
- Invisible file cursor
- Read only

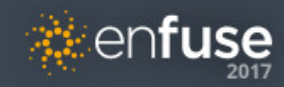

#### **LocalFileClass**

- Holds no metadata about files
- Gives access to contents of files on examiner system disk
- Invisible file cursor
- Read only by default
- Option for write access

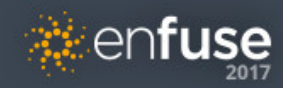

# **Functions**

#### **Code!**

• ZOMG!!

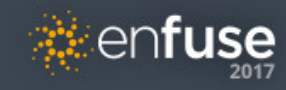

# Thank You

**Suzanne Widup | Verizon | suzanne.widup@verizon.com | @SuzanneWidup James Habben | Verizon | james.habben@verizon.com | @JamesHabben Bill Taroli | Independent Contractor | bill.taroli@billsden.org | @btaroli**

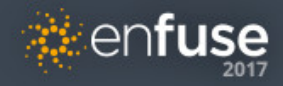